# JoiMint Update

Matthias Clausen

## Basic Ideas for JoiMint

## Java based Operator Interface

- More than a display tool
- Make use of Java to integrate tools rather than only accessing your controls data

## Run as a Management Integration Tool

- Integrate log book
- Integrate Mail and RDB access

## **Basics**

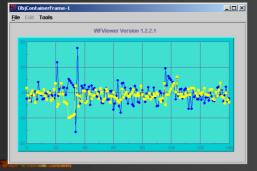

**Operator Log** 

Mail

**VDCT** 

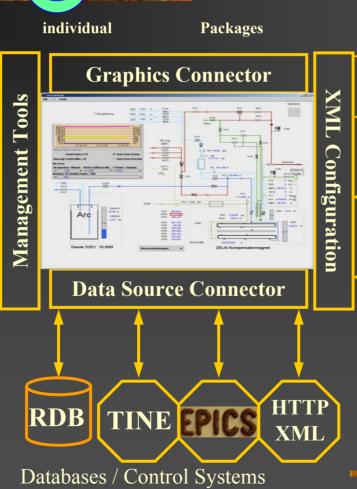

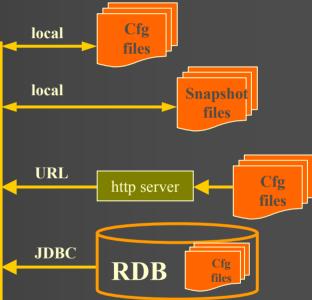

## Control System Access

#### Data Access

- Poll data with individual scan times (0.1, 0.2, 0.5, 1, 2,5, 10 [sec]
- Monitor data whenever control system supports it

## Name Space Access

Built in Name Space Browser

Name Space Browser

lD5.

VIBRATION

selected name:

HERAHeraNHNAI1 aiVAL

OK

lother.

Cancel

HeraN

HeraR

HeraS

### TINE (DESY)

- Query(1) Name server
- Query(2) Server

#### **EPICS (DESY)**

Query(1/2) File

#### Query on IOC is missing

- What about an LDAP server on each IOC?
- And/ or query RDB where databases are defined?

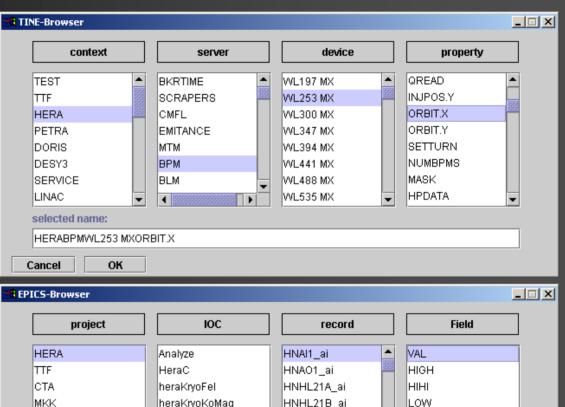

HNHT69GG ai

HNHT69GO\_ai

HNPZ17 ai

LOLO

lbesc

ADEL MDEL

# Graphic Objects (new) I

#### Container

- Container
- Image

#### Controls

- Button
- Slider
- Text
- Text Area (List of text entries)
- Calculation
- Related Display

# Graphic Objects (new) II

#### Chart

- Strip Chart
- Scroll Time (archive data)
- Wave Form
- Correlation Plot

#### Shapes

- Line, horiz. Line, vert. Line
- Circle, Ellipse
- Rectangle
- Polygon

## Graphic Objects (new) III

#### **Monitors**

- Meter
- Bar graph

#### under test:

- Comparator ( used for color rules etc..)
- Toggle button

# Configuration

All configuration data in XML format

Read cfg. files from:

- Local disk
- Oracle (special feature for records defined in Oracle)
- URL (use Java URL -stream)

Save/ restore snapshot files

- Save configuration and data
  - To disk
  - As attachment of operator log message
  - As mail attachment

Save/ restore projects (window sets with their location)

Conversion of adl files (dm2k-graphics) into xml files (JoiMint graphics)

# Converted graphics

dm2k

## **JoiMint**

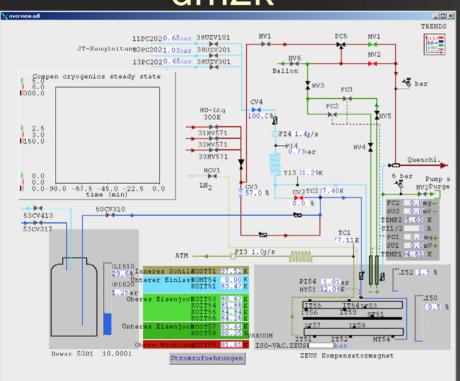

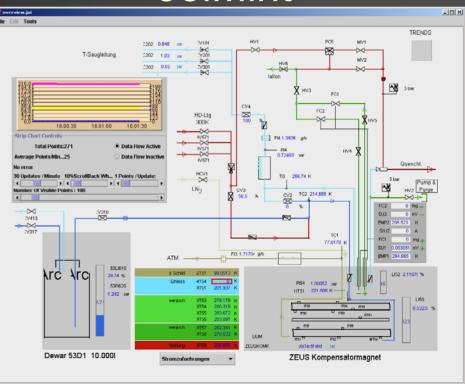

# Management Tools

#### Mail

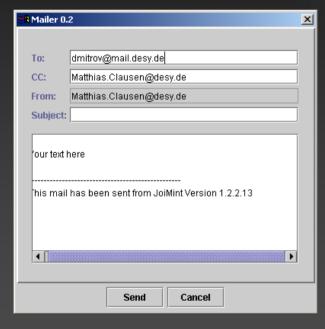

#### **Operator Log**

|                                               | 0.1                   |
|-----------------------------------------------|-----------------------|
| Operator:                                     |                       |
| Name:                                         | Clausen               |
| Group:                                        | MKS-2                 |
| OI OWPI                                       |                       |
|                                               |                       |
| Message:                                      |                       |
| ID:                                           | MKS-2:021711-18:00:33 |
| Subject:                                      | example log message   |
|                                               |                       |
| Keywords:                                     |                       |
| Keywords:                                     | JoiMint ▼             |
|                                               | JoiMint 🔻             |
| Software:                                     | JoiMint ▼ HERA-Kryo ▼ |
| Software:<br>Hardware:                        | _                     |
| Hardware:<br>Project:                         | HERA-Kryo ▼           |
| Software:<br>Hardware:<br>Project:<br>Device: | HERA-Kryo ▼           |
| Software:<br>Hardware:<br>Project:<br>Device: | HERA-Kryo ▼           |

# Diagnostic Tools: EPICS property table

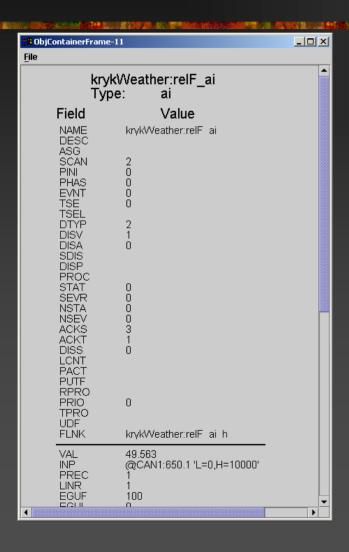

- Activate by MB3 on graphic device
- Select: Device -> Device Property
- Device Properties ,known' by http (DIXI) server
   No special knowledge programmed into JoiMint
- DIXI server creates JoiMint graphic (as XML file)
- Display of graphic and dynamic updates in JoiMint

## **Program Activation**

- As an Application
- From Web Start
  - http://java.sun.com/products/javawebstart/
  - (also used to activate cmlog)
  - Read config files from local disk and/or from URL (Web page)

## Plans:

#### Add Data logger graphic capabilities

Like a waveform display which can display several waveforms taken at different sampling times.
 (i.e. 1000 points take @ 1mSec and 100 points taken @ 100mSec in the same display)

Add more graphic elements (

Finish compatibility with dm2k/ medm

Create JoiMint-KVM based on J2ME for:

- Palm
- Java-KVM aware GSM phones

This development is one reason why we are using String as the base type for data exchange. (KVM does not support floats)